#### **Example 51g** — Latent class goodness-of-fit statistics

Description Remarks and examples Reference Also see

# **Description**

Here we demonstrate how to obtain goodness-of-fit statistics for latent class models.

We continue with [SEM] **Example 50g**, where we fit a two-class model:

- . use https://www.stata-press.com/data/r19/gsem lca1
- . gsem (accident play insurance stock <- ), logit lclass(C 2)

See Latent class models in [SEM] Intro 5 for background.

## Remarks and examples

Remarks are presented under the following headings:

Likelihood-ratio ( $G^2$ ) test Comparing models

## Likelihood-ratio (G2) test

For standard latent class models with observed variables that are all categorical, one way to evaluate model fit is to compare the model we have just fit with a saturated model. We can use the estat lcgof command to perform a likelihood-ratio test of whether our model fits as well as the saturated model. The corresponding likelihood-ratio statistic is sometimes referred to as  $G^2$  in latent class analysis literature.

. estat lcgof

| Fit statistic                        | Value                | Description                                                      |  |  |
|--------------------------------------|----------------------|------------------------------------------------------------------|--|--|
| Likelihood ratio chi2_ms(6) p > chi2 | 2.720<br>0.843       | model vs. saturated                                              |  |  |
| Information criteria AIC BIC         | 1026.935<br>1057.313 | Akaike's information criterion<br>Bayesian information criterion |  |  |

We fail to reject the null hypothesis that our model fits as well as the saturated model.

estat 1cgof also reports Akaike's information criterion (AIC) and Schwarz's Bayesian information criterion (BIC). These are useful for comparing models but not useful for determining goodness-of-fit for a single model.

## **Comparing models**

In latent class analysis, we often compare models that have different numbers of classes. Following Goodman (2002), we compare models that allow for one, two, and three latent classes. We have already fit the two-class model using the gsem command above. Before we move on, we will store the results of this model.

. estimates store twoclass

Next, we fit the one-class model, store the results, and perform the likelihood-ratio test comparing it with the saturated model.

- . quietly gsem (accident play insurance stock <- ), logit lclass(C 1)
- . estimates store oneclass
- . estat lcgof

| Fit statistic                         | Value                | Description                                                      |
|---------------------------------------|----------------------|------------------------------------------------------------------|
| Likelihood ratio chi2_ms(11) p > chi2 | 81.084<br>0.000      | model vs. saturated                                              |
| Information criteria AIC BIC          | 1095.300<br>1108.801 | Akaike's information criterion<br>Bayesian information criterion |

We reject the null hypothesis in this case. The one-class model does not fit well.

We also fit the three-class model.

- . quietly gsem (accident play insurance stock <- ), logit lclass(C 3)
- . estimates store threeclass
- . estat lcgof

| Fit statistic                        | Value                | Description                                                      |
|--------------------------------------|----------------------|------------------------------------------------------------------|
| Likelihood ratio chi2_ms(1) p > chi2 | 0.387<br>0.534       | model vs. saturated                                              |
| Information criteria AIC BIC         | 1034.602<br>1081.856 | Akaike's information criterion<br>Bayesian information criterion |

Based on this test, the three-class model, like the two-class model, does not fit worse than the saturated model.

Now we use lcstats to more directly compare our three models.

. lcstats oneclass twoclass threeclass

Latent class statistics

|            | Classes | N   | 11      | Rank | Entropy | df | LMR   | P>LMR  |
|------------|---------|-----|---------|------|---------|----|-------|--------|
| oneclass   | 1       | 216 | -543.65 | 4    |         |    |       |        |
| twoclass   | 2       | 216 | -504.47 | 9    | 0.7193  | 5  | 75.55 | <0.001 |
| threeclass | 3       | 216 | -503.30 | 14   | 0.6110  | 5  | 2.25  | 0.687  |

LMR is the Lo-Mendell-Rubin-adjusted likelihood-ratio test statistic. Likelihood-ratio tests compare the given model versus the same model with one less latent class.

lestats reports the sample size, log likelihood, and rank for each fitted model. It also reports entropy, a measurement of class separation, for models with 2 or more latent classes. Larger entropy values, closer to 1, correspond to better separation of classes. The specified estimates differ only in the number of latent classes, each having one more latent class than the previous, so lcstats also reports the Lo-Mendell-Rubin (LMR)-adjusted likelihood-ratio test for two scenarios.

- 1. The first is reported in the row labeled twoclass, comparing this model with two latent classes versus oneclass with one latent class. We find evidence that the two-class model fits better than the one-class model
- 2. The second scenario is reported in the row labeled threeclass, comparing this model with three latent classes versus twoclass with two latent classes. We do not find evidence that the three-class model fits better than the two-class model.

lostats has options for reporting the usual information criteria. Here we add the aic and bic options to get Akaike's information criterion (AIC) and the Bayesian information criterion (BIC). Adding these statistics makes the table wide, so we also add the split option to request that lcstats partition the reported statistics into two tables.

. lcstats oneclass twoclass threeclass, aic bic split Latent class statistics

|                                    | N                 | Rank         | AIC                              | BIC                              | Entropy          |
|------------------------------------|-------------------|--------------|----------------------------------|----------------------------------|------------------|
| oneclass<br>twoclass<br>threeclass | 216<br>216<br>216 | 4<br>9<br>14 | 1,095.30<br>1,026.94<br>1,034.60 | 1,108.80<br>1,057.31<br>1,081.86 | 0.7193<br>0.6110 |

AIC is the Akaike information criterion. BIC is the Bayesian information criterion. BIC uses N = number of observations.

|            | Classes | 11      | df | LMR   | P>LMR  |
|------------|---------|---------|----|-------|--------|
| oneclass   | 1       | -543.65 |    |       |        |
| twoclass   | 2       | -504.47 | 5  | 75.55 | <0.001 |
| threeclass | 3       | -503.30 | 5  | 2.25  | 0.687  |

LMR is the Lo-Mendell-Rubin-adjusted likelihood-ratio test statistic.

Likelihood-ratio tests compare the given model versus the same model with one less latent class.

Smaller values of AIC and BIC are better. The two-class model has both the smallest AIC and the smallest BIC.

#### Reference

Goodman, L. A. 2002. "Latent class analysis: The empirical study of latent types, latent variables, and latent structures". In Applied Latent Class Analysis, edited by J. A. Hagenaars and A. L. McCutcheon, 3-55. Cambridge: Cambridge University Press. https://doi.org/10.1017/CBO9780511499531.002.

#### Also see

[SEM] Example 50g — Latent class model

[SEM] Intro 5 — Tour of models

[SEM] gsem — Generalized structural equation model estimation command

[SEM] estat lcgof — Latent class goodness-of-fit statistics

[SEM] lcstats — Latent class model-comparison statistics

Stata, Stata Press, Mata, NetCourse, and NetCourseNow are registered trademarks of StataCorp LLC. Stata and Stata Press are registered trademarks with the World Intellectual Property Organization of the United Nations. StataNow is a trademark of StataCorp LLC. Other brand and product names are registered trademarks or trademarks of their respective companies. Copyright © 1985–2025 StataCorp LLC, College Station, TX, USA. All rights reserved.

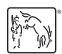

For suggested citations, see the FAQ on citing Stata documentation.